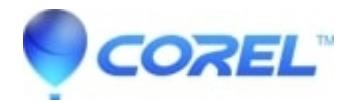

## **[WinDVD: System Protection Suite Prevents Usage](http://kb.parallels.com/en/128661)**

- WinDVD
- WinDVD Pro
- WinDVD OEM

## **Symptoms**

On launch or usage of WinDVD, the system protection suite (Norton, McAfee, AVAST, etc) will display error that WinDVD contains a virus.

## **Cause**

The protection suite reacts when WinDVD launches due to the Control Panel files it creates to enable the enhancement and toolbox functions.

## **Resolution**

Depending on the protection suite, all that is needed, is an exception to be added to the scanning preferences. Simply add the following folders:

C:\Program File (x86)\Corel\WinDVD

C:\ProgramData\Corel\WinDVD

After which, reboot the computer and try to launch WinDVD once again. Should this fail, please reach out to the Technical Support team here: https://www.corel.com/include/modals/support-form/en.html

© 1985-2024 Corel. All rights reserved.